## **a3ASESOR**

## eco

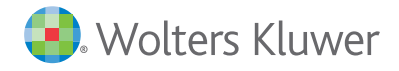

Solución integral de<br>gestión para Despachos<br>Profesionales

Funcionalidades versiones

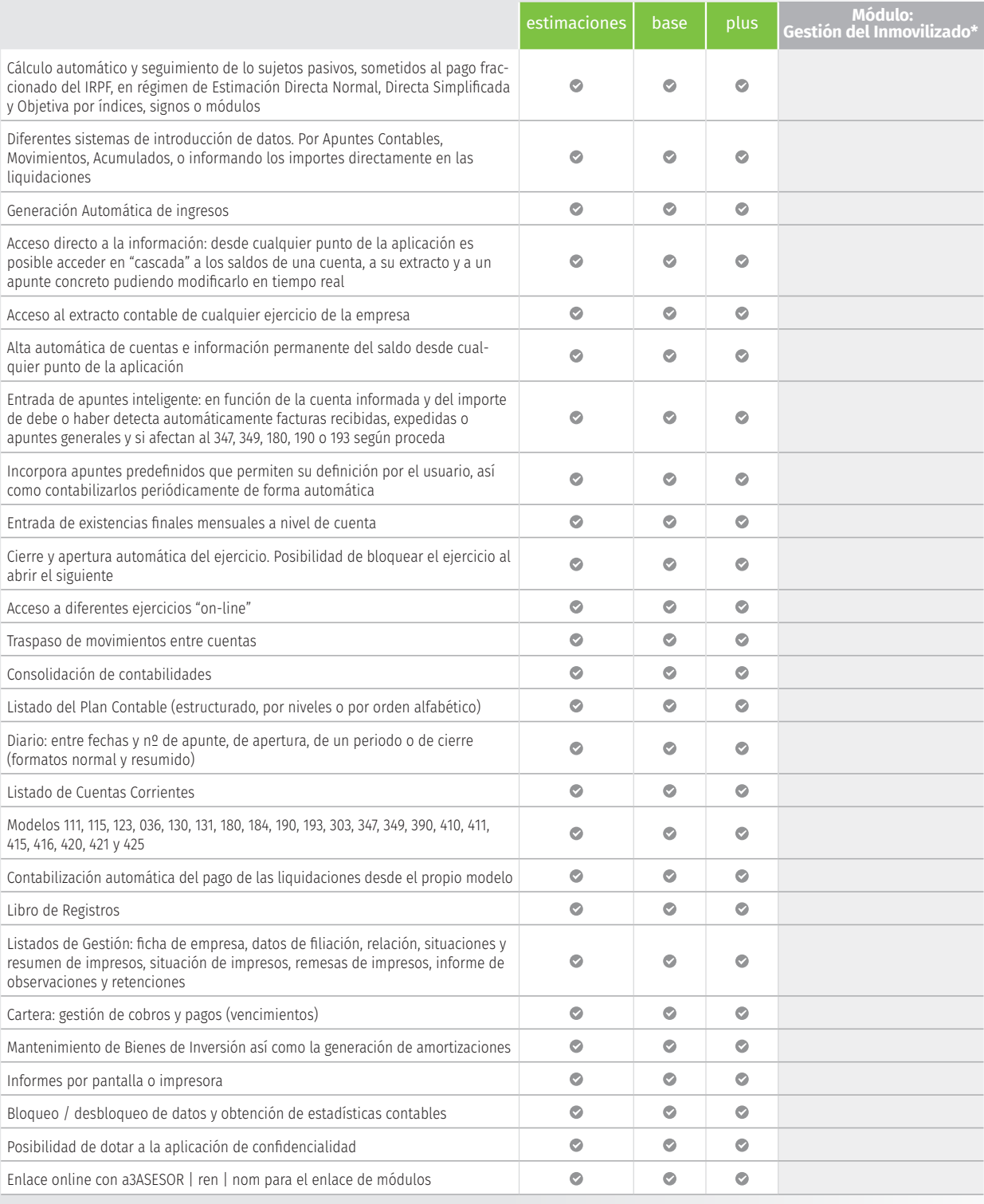

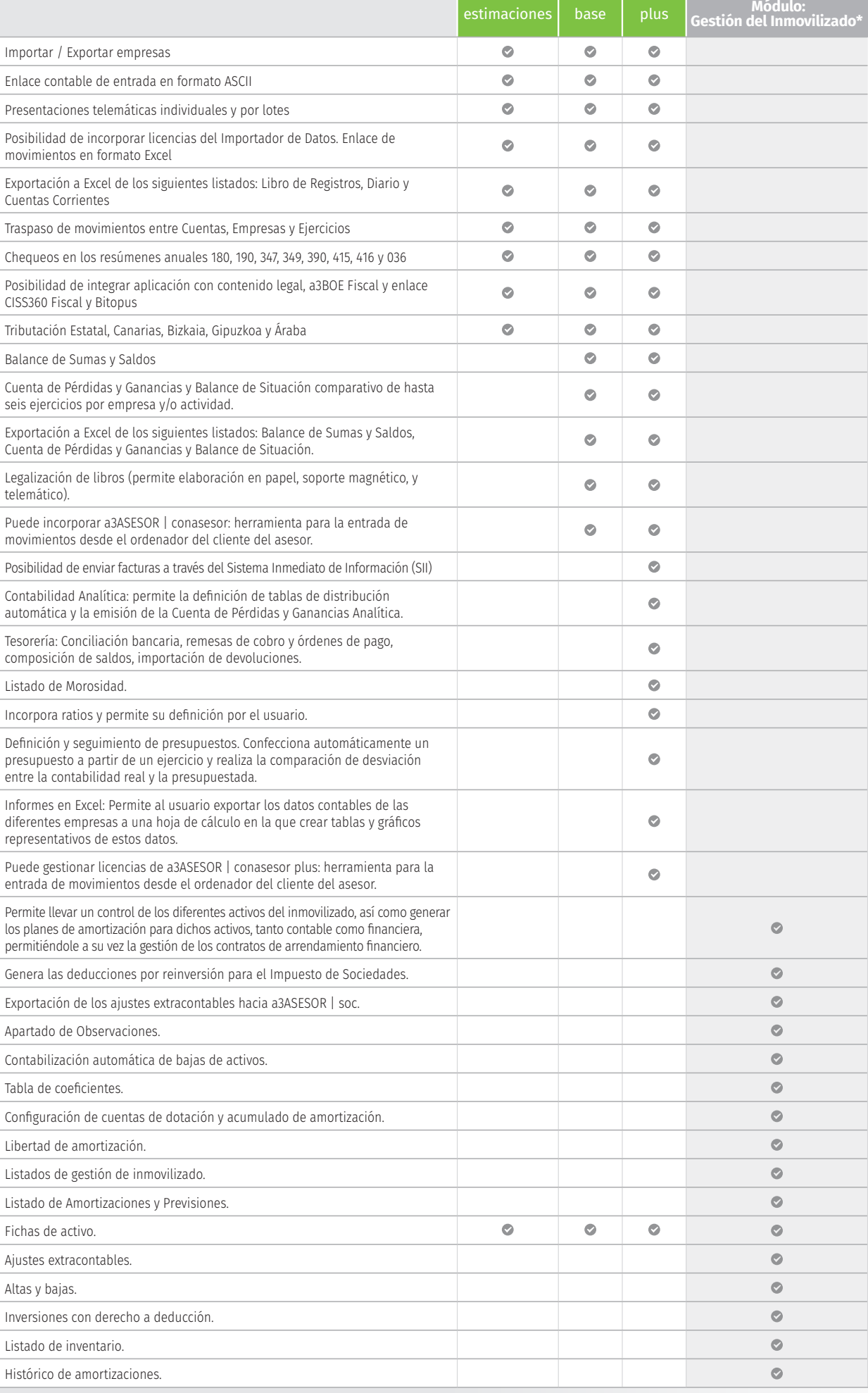